# **PC USER GROUP** Meeting

## **WEDNESDAY**

# **April 13** 7:15 PM

## **Elks Lodge, 4249 El Camino Real, Palo Alto** Hosted by: SPAUG (Stanford Palo Alto User Group for PC)

## *Topic:* **Acronis Disk Director 11 Home & or YahGooBing your family tree Acronis True Image Home 2011**

*Speaker:* **Richard Rands***, Professional Genealogist Speaker:* **Gene Barlow,** *User Group Relations* With the rising popularity of digging for family *< http://www.ugr.com/ >*

There are better ways to set up and organize your hard drive than the way we did years your hard drive than the way we did years ago. *WOST* characters are not with very easy-to-use utilities. changes they can make to their hard drives

We will show some of the better ways to organize your hard drive and how you can do this on your own computer. It's very important that you know how to protect your hard drive from problems. We will show you several key activities that you need to follow to make sure mouse is a storm of the more are on the more are on the more are on the more are on the more are on the more are on the more are  $\frac{1}{2}$  and more are on the more are on the more are on the more are on the more are on the  $\overline{\phantom{a}}$ your well-organized computer runs efficiently.

We will show you the best way to backup the Friend of your hard anveals well as now to<br>run your computer in a sandbox mode to prorun your computer in a sandoox mode to pro tect hard drive content while you are doing rather risky functions." content of your hard drive as well as how to

Gene has been a presenter for over 28 years. He managed IBM's user group support organization and has been called the Father of PC User Groups. He and his wife started User Group Relations (www.ugr.com) to provide support to user groups for the software companies they represent.

You are invited to join us for an optional no-host dinner before our meeting, at **5:45 pm**, at **Cibo Bar and Grill,** 3400 El Camino Real (at Creekside Inn), Palo Alto

Upcoming meetings (2011): **4/13,** 5/11, 6/8, 7/13, 8/10, 9/14, 10/12, 11/9 (2012): 1/11, 2/8, 3/14

**SPAUG — Stanford Palo Alto Users Group for PC Dues: \$30 for 12 months PO Box 20161, STANFORD CA 94309-0161 http://www.pa-spaug.org OR http://svuga.org/ Jim Dinkey, President, 650-493-9307 jimdinkey at jimdinkey.com**

## **STANFORD PALO ALTO USER GROUP FOR PC (SPAUG)**

## MEMBERSHIP FORM

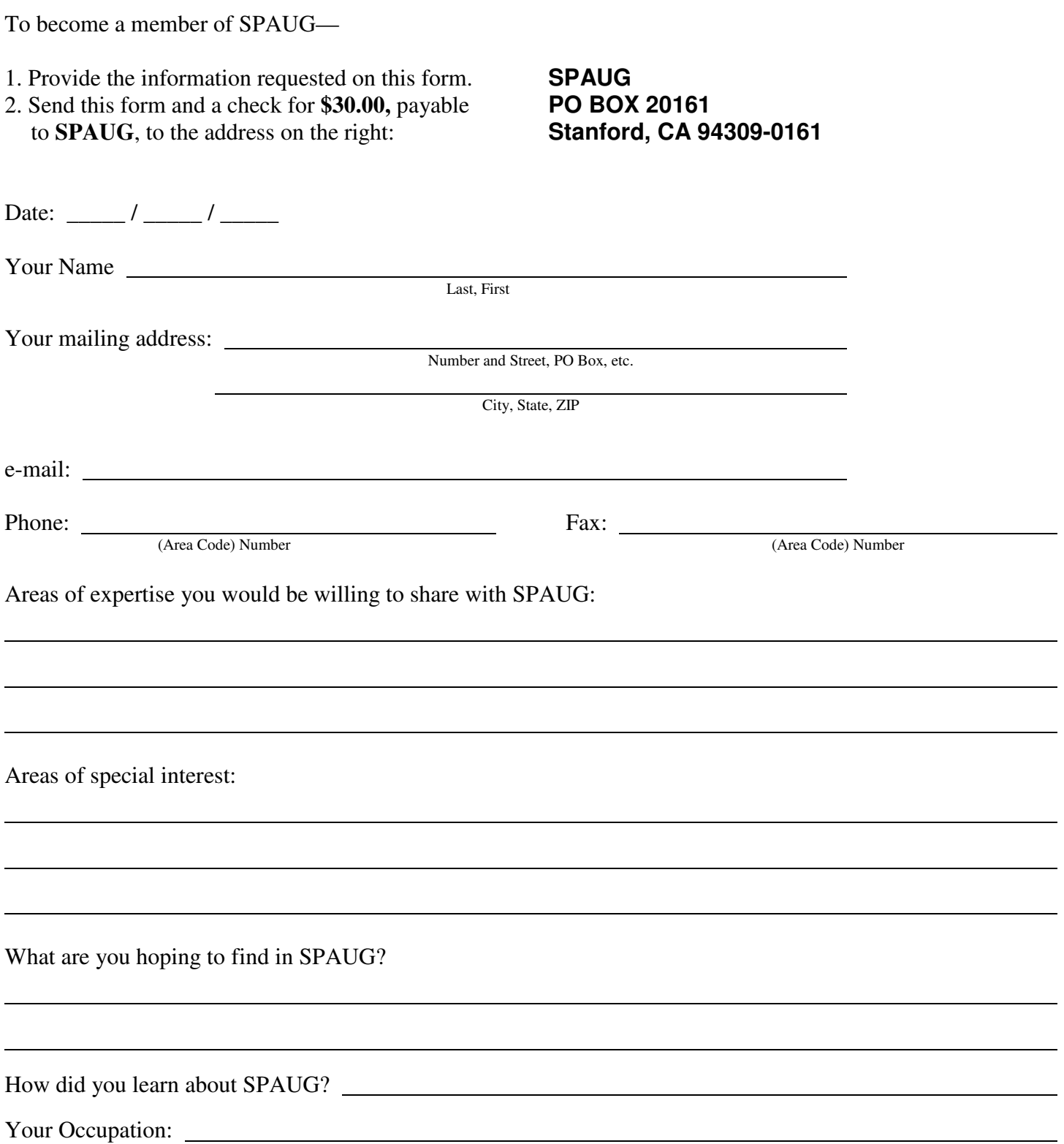

## **April 2011 SPAUG News**

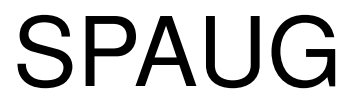

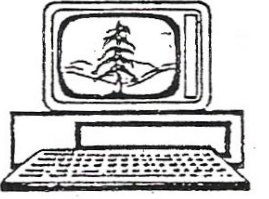

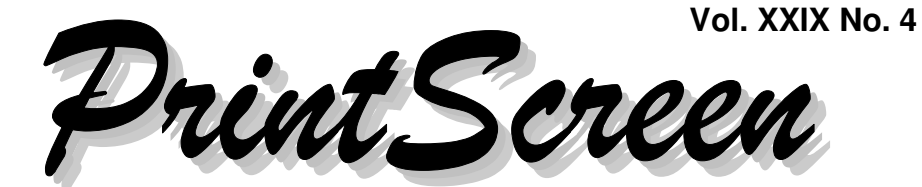

Newsletter of the Stanford/Palo Alto Users Group for PC A Non-Profit / Educational Organization • http://www.pa-spaug.org Post Office Box 20161, Stanford, CA 94309-0161

## **Notes from the Prez by Jim Dinkey**

## *Some Windows 7 Built-in Tools*

Windows 7 has some tools built in that will make it a lot easier to maintain:

- *Defragger*—You don't need to buy a defragger with a scheduler in it. Windows 7 already has one. It is turned on by default, so you can generally ignore it. For more information about control over the defragmenter, such as time of running, see: http://tinyurl.com/y99a6pz
- *Backup* is also included. It, too, has a scheduler. It also has a weird algorithm for doing backups:
	- 1. It makes a full backup onto wherever you tell it to.
	- 2. It reserves an additional 30% of the initial backup size as space for incremental backups.
	- 3. After the first (full) backup, subsequent backups in the series are created as incremental backups in the 30% space re-

served for that purpose. When that reserved space becomes filled, each new incremental backup replaces the oldest one (or more, if required). Since the time to fill up the 30% is close to three months, the resulting loss of older data starts near the three-month period.

To keep this arrangement from causing you to lose data, you should start each new backup series on another portion of the backup drive.

### *IP Address Availability— No Problem for Us—Yet*

Your connection point on the Internet is identified by a unique IP (**I**nternet **P**rotocol) address, assigned by your ISP (**I**nternet **S**ervice **P**rovider). We have been, and for a short while longer will be, using an addressing scheme known as IVp4 (**I**nternet **P**rotocol **V**ersion **4**). It has worked fairly well for years, but so many things are now connected to the Internet that we have run out of addresses.

*(Continued on page 2)*

## Note: Pre-meeting dinner is at Cibo

**General Meeting @ Elks Lodge - Wed. April 13 @ 7:15 PM 4249 El Camino Real - Palo Alto (directions on page 3)**

**Optional Dinner at Cibo Bar and Grill, 3400 El Camino Real, Palo Alto, at Creekside Inn, 5:45 pm (see page 3)** - *(Continued from page 1)*

At our level, this is something that should not be affecting us for at least another two years, but I thought you might like a hint about what's coming, Internetwise.

Don't worry about making any changes yet, because the routers that you might use in your home are not yet on the market, and the few that are were so hastily created that their software and firmware are grossly defective. Also, the whole Internet infrastructure will be upgraded around you, as you, the end user, have a very simple change, possibly in another three years.

In over three years, your Internet Service Provider (ISP) will tell you that it is time to upgrade, and by that time the routers will be mature and workable.

#### **So what is all the noise about?**

Internet addressing is managed by **ICANN** (**I**nternet **C**orporation for **A**ssigned **N**ames and Numbers, < http://tinyurl.com/4kgcymh >, which assigns blocks of address to ISPs, which then assign them to their customers.

Our current IVp4 addressing scheme, chosen years ago, did not anticipate the huge popularity of the Internet. With the new scheme (IPv6), the Internet is going to be totally revamped, with addresses of the form

#### **xxxx.xxxx.xxxx.xxxx.xxxx.xxxx.xxxx.xxxx,** (where each "x" is a hexadecimal digit from "0" through "F"), instead of our current **xxx.xxx.xxx.xxx** ( where each "x" is a digit from "0" through "9").

IVp4 allows for 4.3 billion addresses (and they are now all assigned); IVp6 allows for several trillions (hope that is enough!).

*Editor's Note:* For a fuller explanation of Internet addressing than we can do here, you might start with Wikipedia:

- http://en.wikipedia.org/wiki/IP\_address
- http://en.wikipedia.org/wiki/IPv4
- http://en.wikipedia.org/wiki/IPv6

### **Planning Meeting 16 Mar 2011 by Stan Hutchings Edited for use here**

#### **At Bev's house.**

**Attending:** Jim Dinkey; John Buck; John Sleeman; Bev Altman; Robert Mitchell; Stan Hutchings; Nat Landes.

#### *General Meeting*

- The **February meeting** genealogy presentation went quite well. The head-worn microphone worked well on the speaker. The 50-ft cord worked for Jim Dinkey when the wireless mike went around the audience.
- Jim will give **tours of the new Elks Lodge** after future meetings.
- **Pre-meeting dinner:** The Elks Lodge Bistro is not yet ready. Our April pre-meeting dinnerwill be at Cibo Bar and Grill, 5:45 pm.
- **Future Speakers:**
	- 13 April—**Gene Barlow** by video conference. Expect Acronis 2011 presentation. **Bring checkbooks.**
	- 11 May—**Angela Hey** on tablets and smart phones

**If there's someone you'd like to hear,** or something you'd like to learn about or demonstrate, please discuss it with Jim Dinkey or any other club officer.

## **Meeting Day: Wednesday, April 13**

## **General Meeting**

**Palo Alto Elks Lodge, 4249 El Camino Real, Palo Alto**

## **Meeting time is 7:15 pm**

The Elks Lodge is a light-colored two-story bldg on the North (bay) side of El Camino Real (ECR), just east (toward Los Altos) from the Charleston-Arastradero-ECR intersection. It's diagonally across ECR from the Crowne Plaza Cabaña hotel.

Park your car in the parking lot that wraps around the lodge, and proceed to the front door (on the West side of the bldg.). This is a keycarded door so we will have someone at the door to let you in. Proceed to the Lodge Room—upstairs, elevator available past stairway.

If you cannot get in the front door because you are late, press the wireless doorbell that will be in place for each SPAUG meeting, and someone will come to let you in.

## **Gene Barlow (via internet)**

## Speaking about: **Acronis Products**

## **Typical Meeting Agenda**

- 7:15 "Boot up"
- 7:30 Announcements.
- 7:35 Guests introduction.
- 7:40 Random Access (Crosstalk)
- 7:50 Break
- 8:00 SPEAKER
- 9:15 SIG Reports
- 9:20 Raffle
- 9:30 Adjourn

## **Optional pre-meeting no-host dinner**

Join us for dinner before our General Meeting at —

## *Cibo Bar and Grill*

Note the **location** for this month's dinner.

Located on the Creekside Inn property, 3400 El Camino Real, Palo Alto, just three blocks south of the Page Mill/Oregon Expressway.

**Map & Directions:** http://www.greystonehotels.com/creekside/contact.php **Menu:** http://www.greystonehotels.com/pdf/creekside/Creekskide\_Dinner\_Menu.pdf **Review:** http://www.yelp.com/biz/cibo-restaurant-and-bar-palo-alto#query:cibo

## **Dinner time is 5:45 pm**

- *(Continued from page 2)*

*Membership:* 33 members, seven guests signed in at the meeting. Currently about 128 members. **Family memberships** will be \$45 instead of \$50.

*Finances:* Nat says the club is flush.

*Post Office*—John Sleeman reported no significant mail was received.

#### *Newsletter*

John Sleeman discussed mailing costs for the newsletter. He suggested that the newsletter be mailed in an envelope.

*Update of Club history document:* Work is continuing.

## **Filler**

#### **by John Buck**

**Inside The Deal That Made Bill Gates \$350,000,000**—http:// features.blogs.fortune.cnn.com/2011/03/13/ inside-the-deal-that-made-bill-gates-350000000/

**Mazes**—I've found a couple of maze-generating programs. From time to time, I'll use them when I have fewer filler words than space to be filled.

- Amaze: http://www.snapfiles.com/get/ amazemaze.html
- Daedalus: http://tinyurl.com/4u65mn2

*(Continued on page 6)*

## **Thank You, Susan by John Buck, for SPAUG**

Susan Mueller's name first showed up as "Newsletter co-Publisher" in the June 2001 issue of Print Screen, which means she has been responsible for the production aspects—printing, folding, mailing—of getting our newsletters to us for nearly ten years. Unfortunately, changes in Susan's family situation mean she can no longer do this, beginning with this issue.

So, again, **Thank You, Susan,** for all you have done for us.

John Sleeman and Robert Mitchell have volunteered to be *Print Screen*'s new Production Team. They are making some changes in how your newsletter is distributed, which will also result in some changes in how it looks.

## **SPAUG Speaker Videos—\$5 each**

**We will have the following videos of some speakers available at our April 13 meeting.**

- Angela Hey (New technologies) .... Oct 13, 2010
- Hank Skawinski (Hank)................ Nov 10, 2010
- Laurie Burnuss (Lynda.com) ........... Feb 9, 2011
- Richard Rands (Genealogy).............Mar 9, 2011

#### **Some older video titles from 2009 and 2010 are still available**

- with Kevin Lynn (Windows 7) ..... Nov 11, 2009
- Bob Harrington ..............................July 14, 2010

Purchase videos during check-in, at the break, or after the meeting.

**For orders, send Email to Robert Mitchell – rfmitch66@gmail.com**

Thank you,

Robert Mitchell, John Sleeman, and Stan Hutchings

#### **April 2011 SPAUG News**

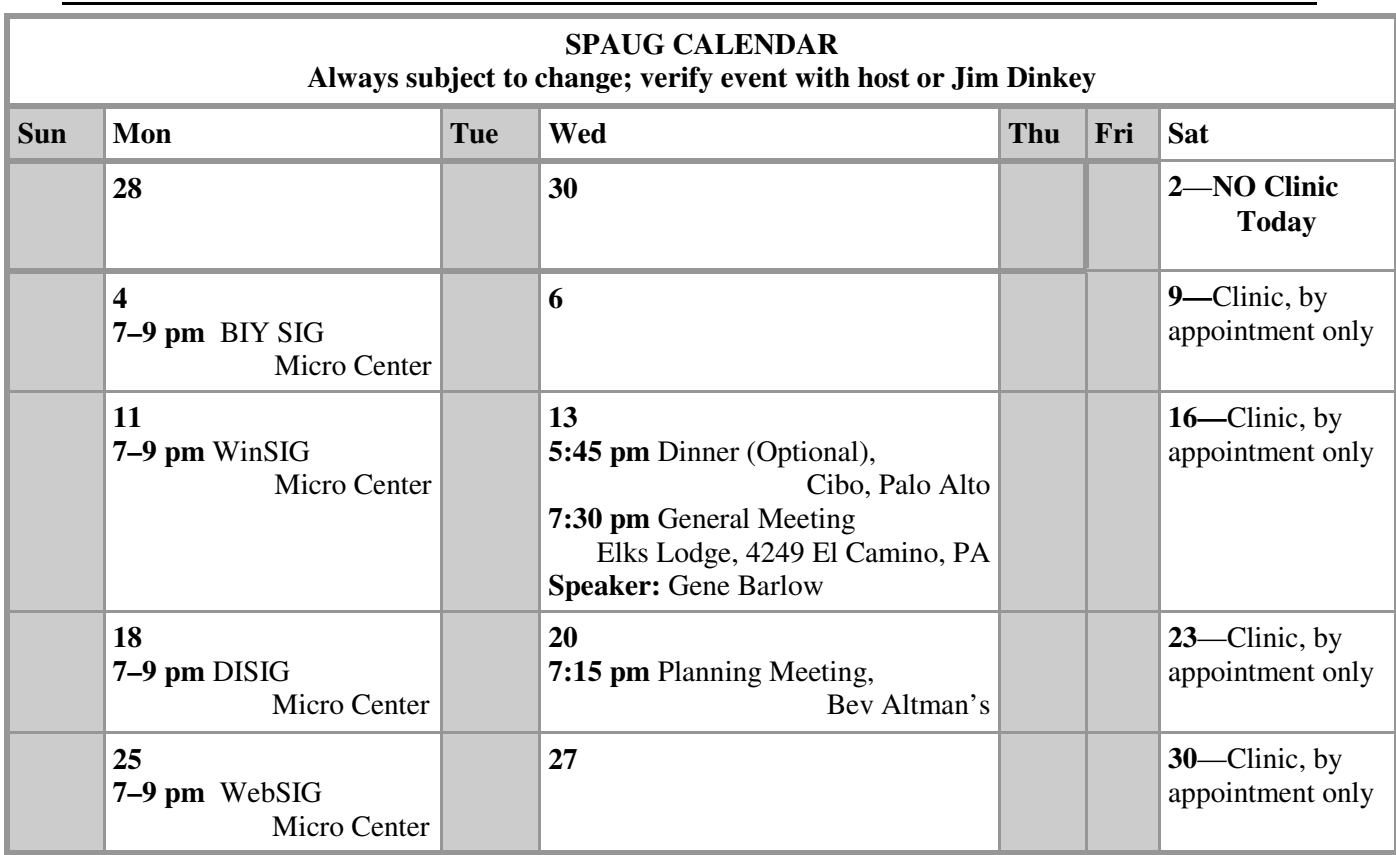

#### Clinics usually are held when needed. **Call Jim Dinkey** to make a reservation. The clinics are to help you unscrew your Windows XP and Windows 7. **Saturday Clinic**

Email: jimdinkey at jimdinkey.com or call 650-493-9307 for an appointment.

## **Planning Meeting**

Planning meetings are usually held on the **third Wednesday** of each month at Beverly Altman's home at 7:15 pm. All members are welcome and encouraged to attend. **Please phone Jim Dinkey or Bev Altman to confirm venue.**

**Next meeting:** Wednesday, **April 20**, 2011 at **7:15 pm,** at **Bev Altman's home**.

#### *NOTE: SPAUG-member participation in any of these SIGS requires membership in SVCS, currently \$12/yr. SVCS is not a part of SPAUG.* **SIGS**

- **Build It Yourself SIG**—**1st Monday** each month, at Micro Center, Santa Clara
- **WinSIG**—**2nd Monday** of the month, at Micro Center in Santa Clara
- **DISIG**—**3rd Monday** of the month, at Micro Center in Santa Clara
- **WebSIG—4th Monday** of each month, 7–9 pm, at Micro Center in Santa Clara **For more info about these SIGs, go to svuga.org**

- *(Continued from page 4)*

**Graphs Made Easy**—If you have data you want to present graphically, but don't have Excel or an equivalent number-cruncher, you might want to check out http://www.snapfiles.com/get/gmefree.html

**Make shortcuts to folders**—You likely have many shortcuts to programs on your computer. You can also create shortcuts to folders, One program (Tuxpaint) on my computer saves its output to a folder in my Application Data folder, which is on a different drive than most of my data, and the program doesn't seem to give me a choice of where to store its data for use by other programs, or where data from other programs can be stored for its use. After doing some digging, I found the file format and storage location the program uses, and I wanted to make accessing that location easier for me. Creating a shortcut to that folder was just what I needed. **In your file manager, simply try selecting the desired target, then right-clicking and looking for "Create Shortcut" (or something similar).**

**The SPAUG Web Page is available at**

**http://www.paspaug.org**

**hosted by**

## Valley Public Access

#### **Listserver spaug-list at svpal.org**

Any member on the spaug-list can send messages to all other members on the list automatically by sending e-mail to this address. This list is intended for announcements of interest to all SPAUG members. Please avoid excessive or trivial announcements, since some members are paying for connect time. Additions or corrections can be sent to:

**info at pa-spaug.org**

## **Without-Whoms**

*SPAUG is an all-volunteer operation. Listed below is contact information for those who work to keep it happening.*

*You are invited to help.*

**President:** *Jim Dinkey* jimdinkey at jimdinkey.com (650) 493-9307

**Vice President:** *John Sleeman* sleemanjc at copperhouse.net (650) 326-5603

**Recording Secretary:** *Stan Hutchings* stan.hutchings at gmail.com (650) 325-1359

**Treasurer:** *Nat Landes* natlandes at gmail.com (650) 851-2292

**Membership:** *Beverly Altman* bev at altman.com (650) 329-8252

#### **WebMasters:**

- *Stan Hutchings (see above)*
- *John Sleeman (see above)*

**Newsletter Editor:** *John Buck* jbuck1467 at mindspring.com (650) 961-8859

#### **Newsletter Production:**

- *John Sleeman (see above)*
- *Robert Mitchell* rfmitch66 at gmail.com (650) 867-2852

**Computer Clinic:** *Jim Dinkey (see above)*

#### *Positions Open:*

- Program Chair
- **Publicity**